# Einführung D-Star

# Inhaltsverzeichnis

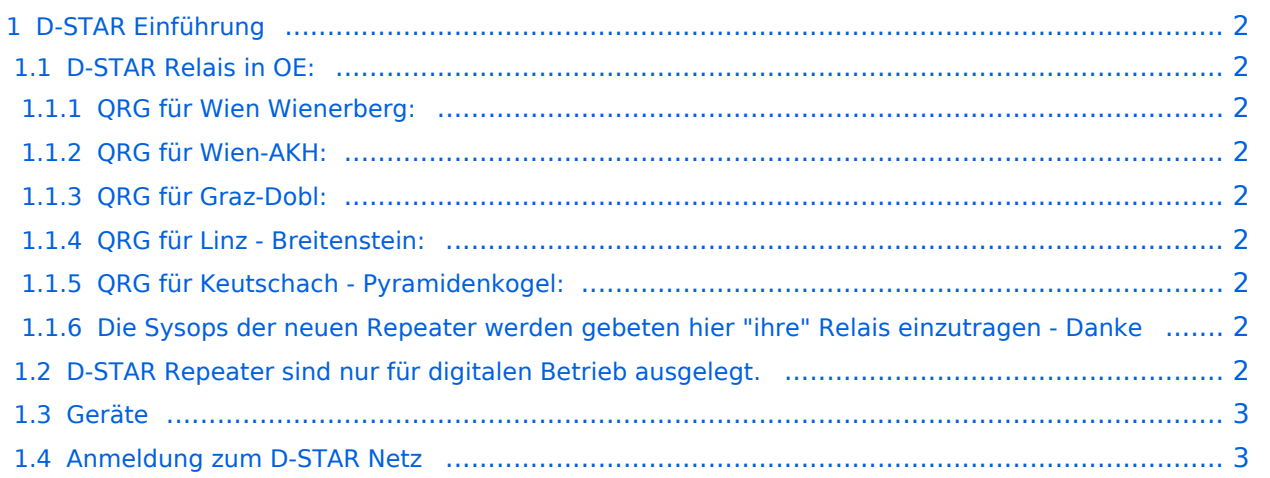

# **BlueSpice4**

# <span id="page-1-0"></span>D-STAR Einführung

### <span id="page-1-1"></span>**D-STAR Relais in OE:**

#### <span id="page-1-2"></span>QRG für Wien Wienerberg:

Repeater: OE1XCA C

Frequenz: 145.750 MHz - Shift -0.600 MHz

Standort: Wienerberg

#### <span id="page-1-3"></span>QRG für Wien-AKH:

Repeater: OE1XDS B Frequenz: 438,525 MHz - Shift -7,600 MHz

Repeater: OE1XDS A Frequenz: 1.298,650 MHz - Shift -28,0 MHz

Standort: AKH 1090 Wien

#### <span id="page-1-4"></span>QRG für Graz-Dobl:

Repeater: OE6XDE B(neues Rufzeichen) Frequenz: 438,900 MHZ - Shift - 7,600 MHz Standort: Sender DOBL

#### <span id="page-1-5"></span>QRG für Linz - Breitenstein:

Repeater: OE5XOL B Frequenz: 438,525 - Shift - 7,600 MHz Standort: Breitenstein

#### <span id="page-1-6"></span>QRG für Keutschach - Pyramidenkogel:

Repeater: OE8XKK C Frequenz: 145.6125 MHz - Shift -0.600 MHz Standort: Sender Pyramidenkogel

#### <span id="page-1-7"></span>Die Sysops der neuen Repeater werden gebeten hier "ihre" Relais einzutragen - Danke

## <span id="page-1-8"></span>**D-STAR Repeater sind nur für digitalen Betrieb ausgelegt.**

Analoge Signale werden nicht "repeatet", hingegen können manche analoge Repeater digitale Signale umsetzen,

die Verbindung ins D-STAR Netz ist jedoch hier nicht möglich.

# <span id="page-2-0"></span>**Geräte**

Derzeit gibt es nur von ICOM Geräte, welche von Haus aus D-STAR fähig sind:

- [ICOM ID-31E](http://wiki.oevsv.at/index.php/ICOM_ID-31E) (Monobander 70cm, portabel, DV-Mode eingebaut, GPS-Modul eingebaut, IPX7)
- [ICOM IC-E80D](http://wiki.oevsv.at/index.php/ICOM_ID-E880_und_IC-E80D) (Duobänder, portabel, DV-Mode bereits eingebaut)
- ICOM IC-E91 (Duobänder, portabel, DV-Unit UT-121 nachrüstbar)
- ICOM IC-E92D (Duobänder, portabel, DV-Mode bereits eingebaut, aber GPS-Maus nur im externem Mikro)
- [ICOM IC-V82](http://wiki.oevsv.at/index.php/ICOM_IC-V82_und_IC-U82) (Monobander 2m, portabel, DV-Unit UT-118 nachrüstbar)
- [ICOM IC-U82](http://wiki.oevsv.at/index.php/ICOM_IC-V82_und_IC-U82) (Monobander 70cm, portabel, DV-Unit UT-118 nachrüstbar)
- ICOM IC-2200H (Monobander, 2m, mobil und/oder fix, DV-Unit UT-115 nachrüstbar)
- [ICOM ID-E880](http://wiki.oevsv.at/index.php/ICOM_ID-E880_und_IC-E80D) (Duobänder, mobil und/oder fix, DV-Mode bereits eingebaut)
- [ICOM IC-E2820](http://wiki.oevsv.at/index.php/ICOM_IC-E2820) (Duobänder, mobil und/oder fix, DV-Unit UT-123 nachrüstbar)
- ICOM ID-1 (Monobander, 23cm, mobil und/oder fix, DV-Mode bereits eingebaut)

Für alle anderen Geräte gibt es die Möglichkeiten, einen Adapter zwischenzuschalten, der die analogen Signale in das D-Star-DV-Format codiert, beispielsweise den DV-Adapter der Zeitschrift Funkamateur oder den [D-Star-Hotspot](https://wiki.oevsv.at/wiki/D-HOT_SPOT).

## <span id="page-2-1"></span>**Anmeldung zum D-STAR Netz**

Für die Benützung der D-STAR Repeater und Gateways ist eine einmalige Anmeldung (kostenlos) notwendig (wie bei Echolink). [Anmeldungen / Registrierung](http://wiki.oevsv.at/index.php/Registrierung_D-Star)

Die Anmeldung / Registrierung wird von einigen D-Star Sysops durchgeführt. (z.B. auf OE1XDS von OE1SGW)

Durchschnittlich ist man in 24 Stunden weltweit registriert.

Wer bereits ein D-Star taugliches Gerät besitzt, kann sich gerne beim Autor oder bei OE1AOA melden - "hier wird ihnen geholfen".